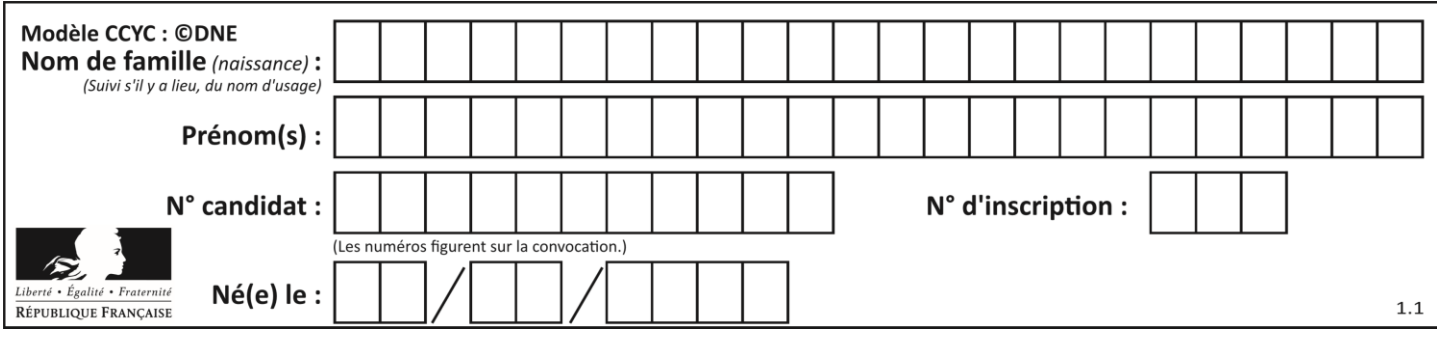

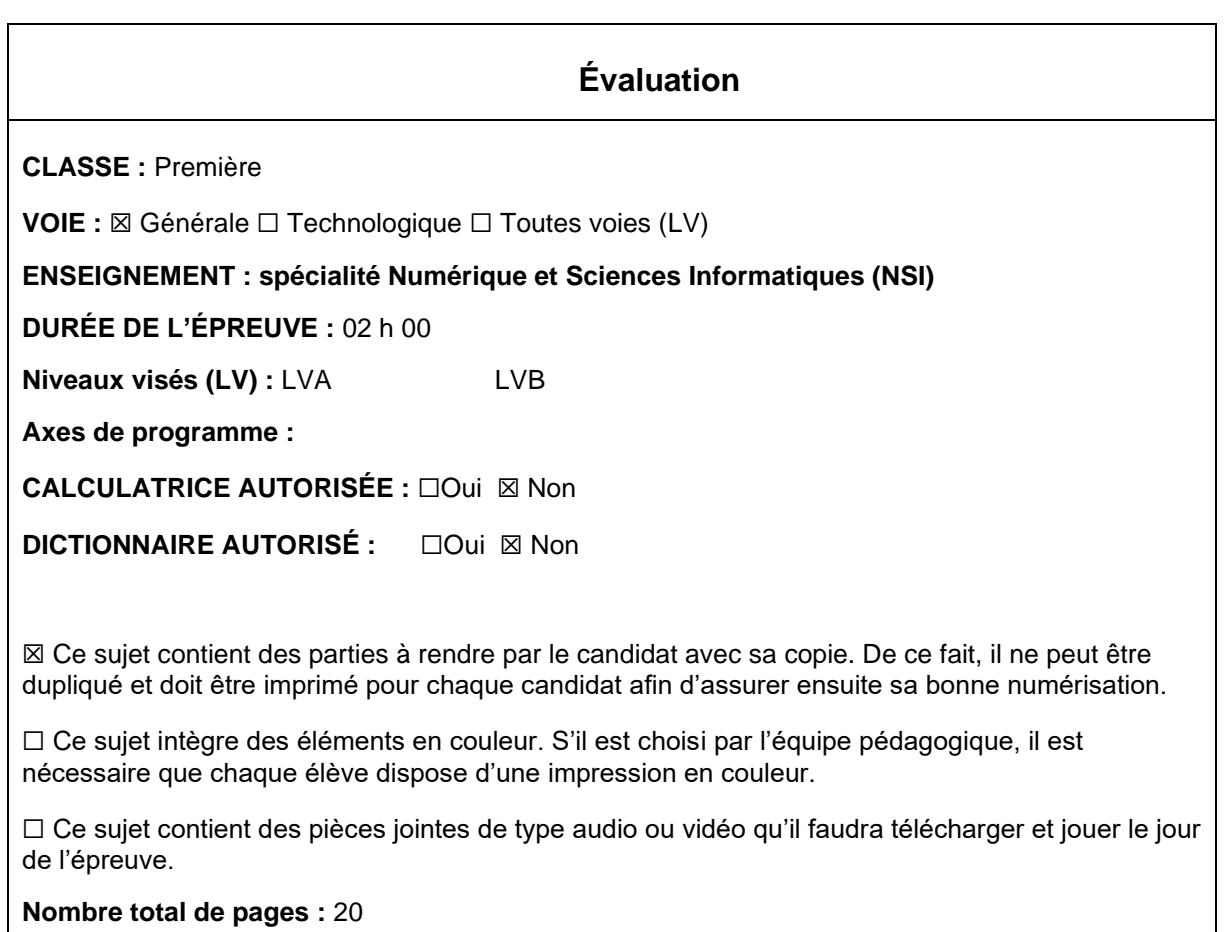

L'épreuve consiste en 42 questions, rangées en 7 thèmes.

Pour chaque question, le candidat gagne 3 points s'il choisit la bonne réponse, perd 1 point s'il choisit une réponse fausse. S'il ne répond pas ou choisit plusieurs réponses, il ne gagne ni ne perd aucun point.

Le total sur chacun des 7 thèmes est ramené à 0 s'il est négatif.

La note finale s'obtient en divisant le total des points par 6,3 et en arrondissant à l'entier supérieur.

## **Le candidat indique ses réponses aux questions en pages 3 et 4. Seules les pages 1 à 4 sont rendues par le candidat à la fin de l'épreuve, pour être numérisées.**

Les questions figurent sur les pages suivantes.

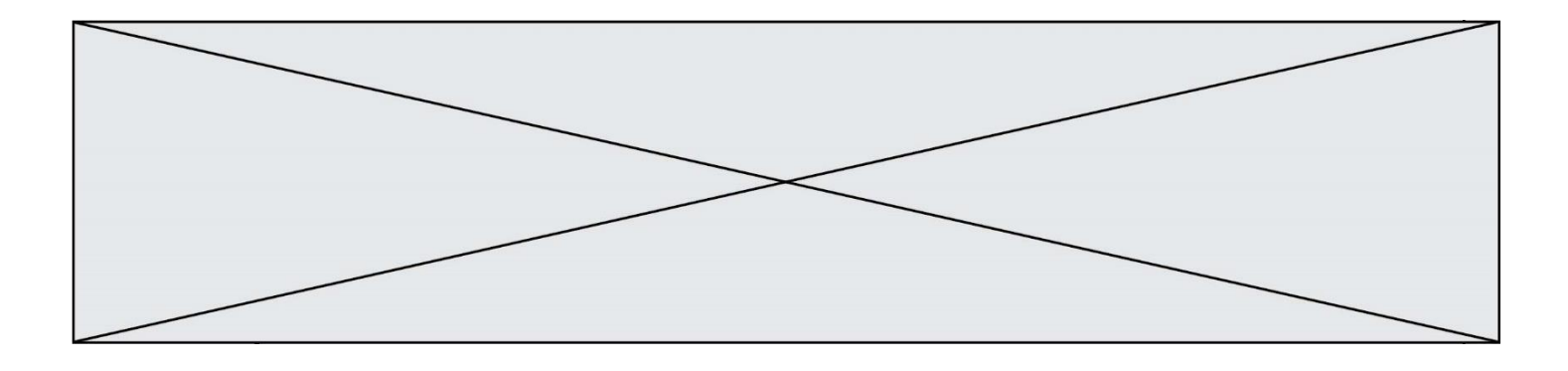

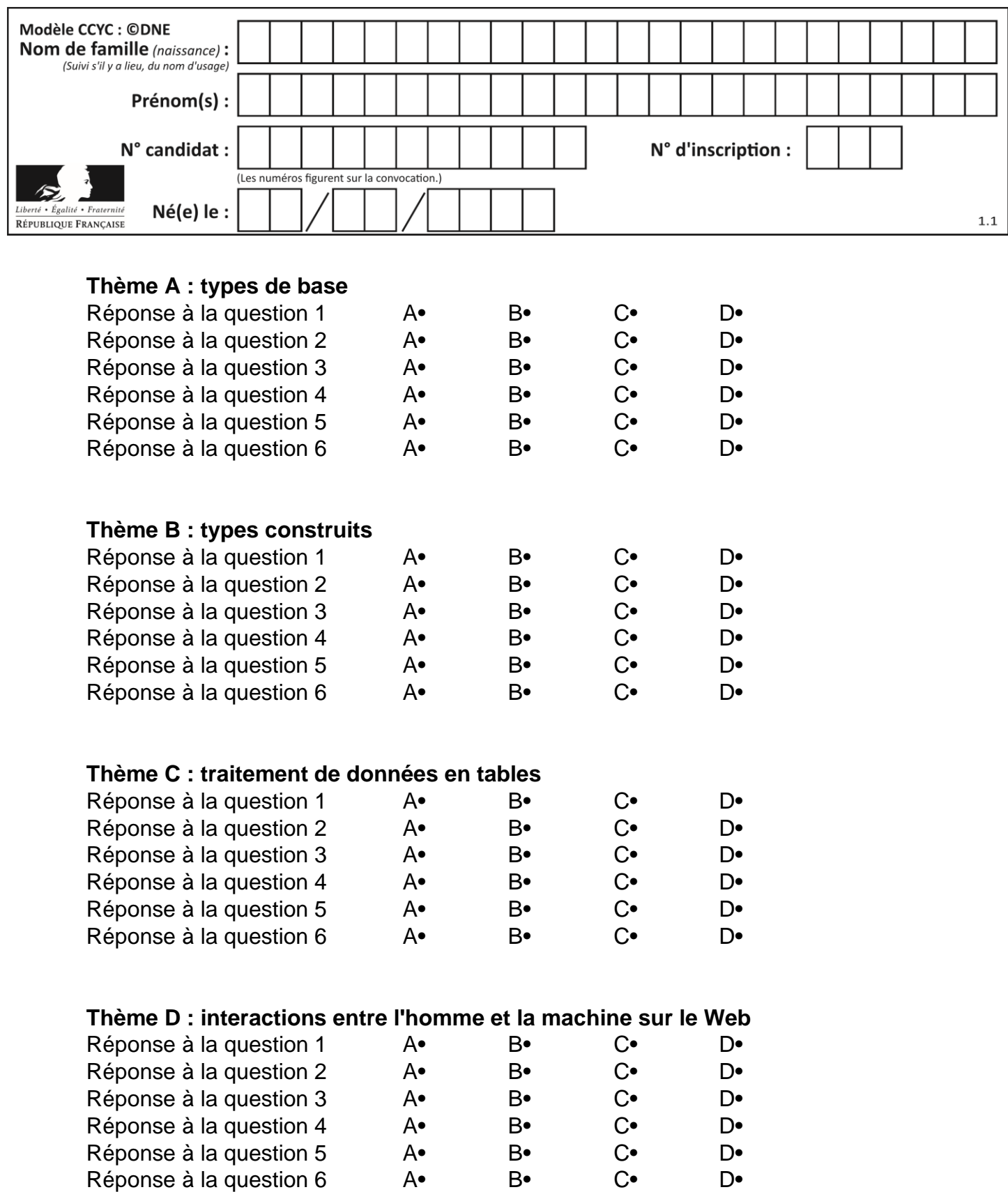

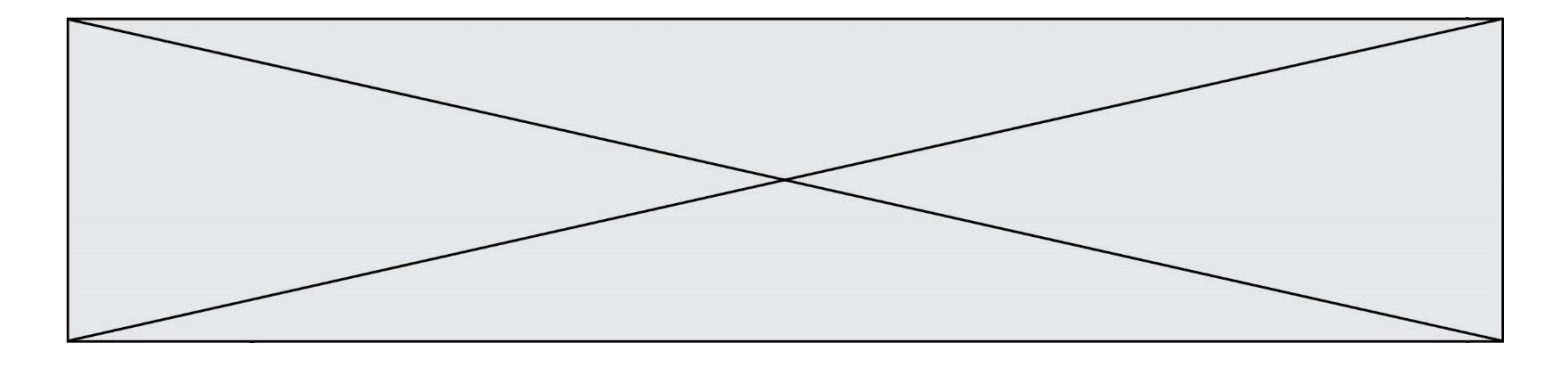

# **Thème E : architectures matérielles et systèmes d'exploitation**

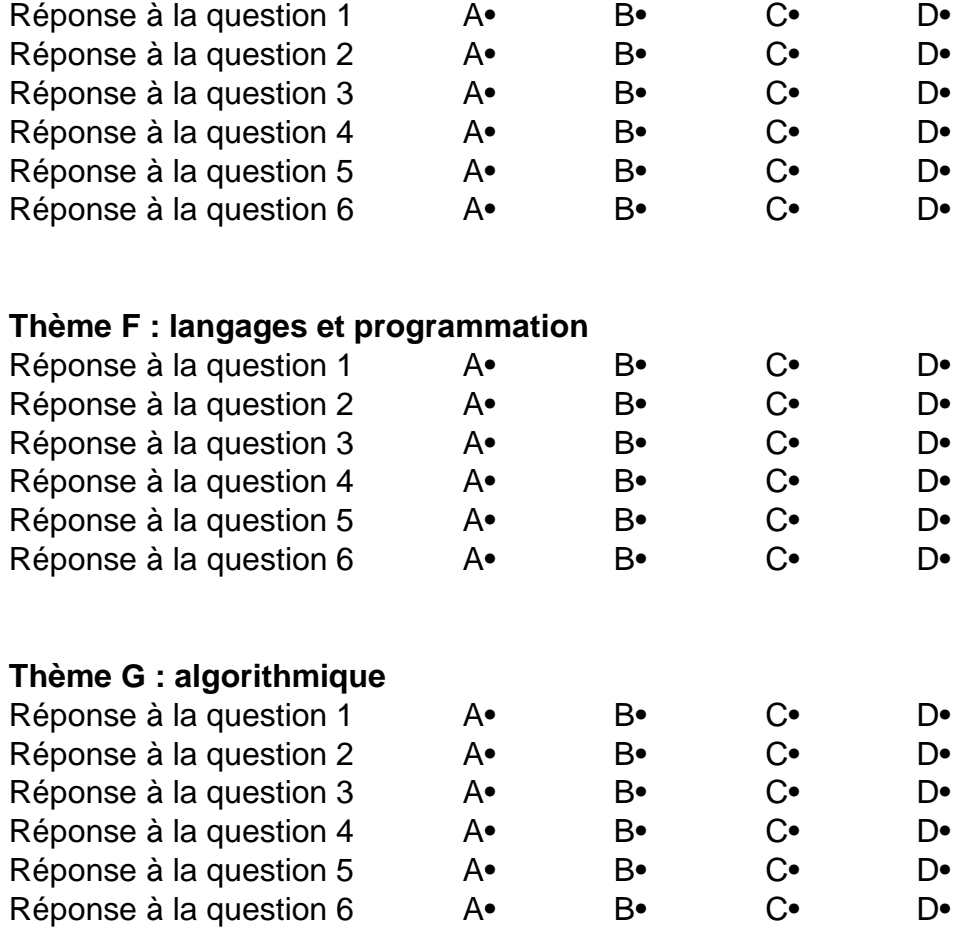

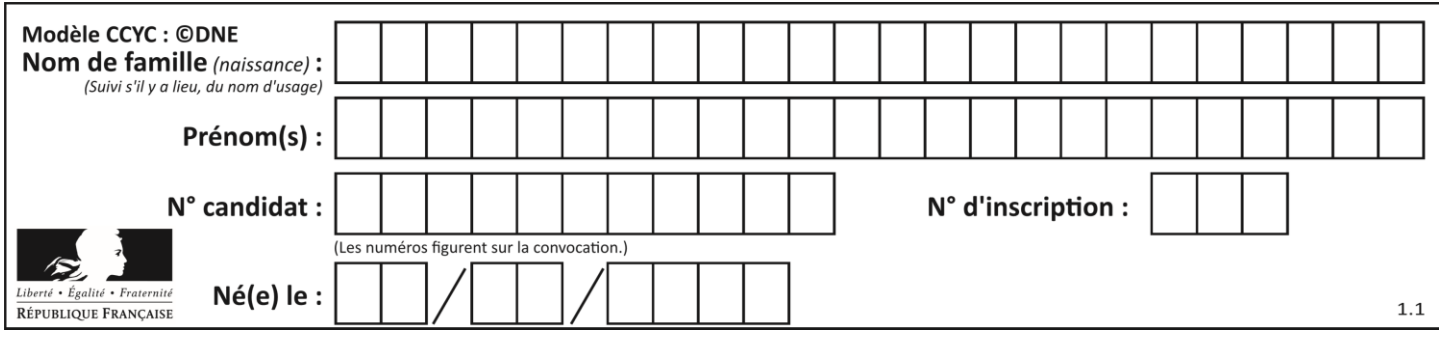

## **Thème A : types de base**

#### **Question A 1**

Le code ASCII permet de représenter en binaire les caractères alphanumériques. Quel est son principal inconvénient ?

#### *Réponses*

- A Il utilise beaucoup de bits.
- B Il ne différencie pas les majuscules des minuscules.
- C Il ne représente pas les caractères accentués.
- D Il n'est pas compatible avec la plupart des systèmes informatiques.

#### **Question A 2**

Quelle est l'écriture décimale de l'entier positif dont l'écriture hexadécimale (en base 16) est 3F ? *Réponses*

- A 18
- B 45
- $C$  63
- D 315

#### **Question A 3**

Parmi les quatre propositions, quelle est celle qui correspond au résultat de l'addition en écriture binaire 1101 1001 + 11 0110 ?

#### *Réponses*

- A 1000 1111 B 10 0000 1111 C 1 0000 1111 D 1 1000 0111
- **Question A 4**

Combien de valeurs entières positives ou nulles un octet peut-il représenter ?

#### **Réponses**

- A 2
- B 8
- C 16
- D 256

### **Question A 5**

Quelle est la représentation hexadécimale de l'entier qui s'écrit 0111 1100 en base 2 ? *Réponses*

- A 7C
- B F4
- C C7
- D 47

## **Question A 6**

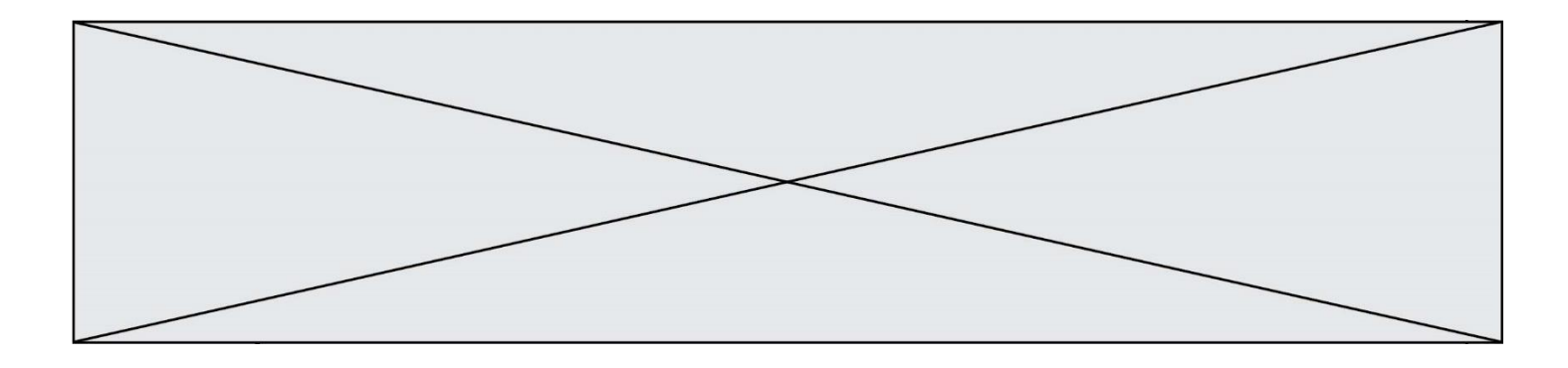

On considère deux entiers positifs codés sur 8 bits. Quel est au maximum le nombre de bits nécessaire pour coder le produit de ces deux entiers ?

- A 8
- B 16<br>C 32
- C 32
- D 64

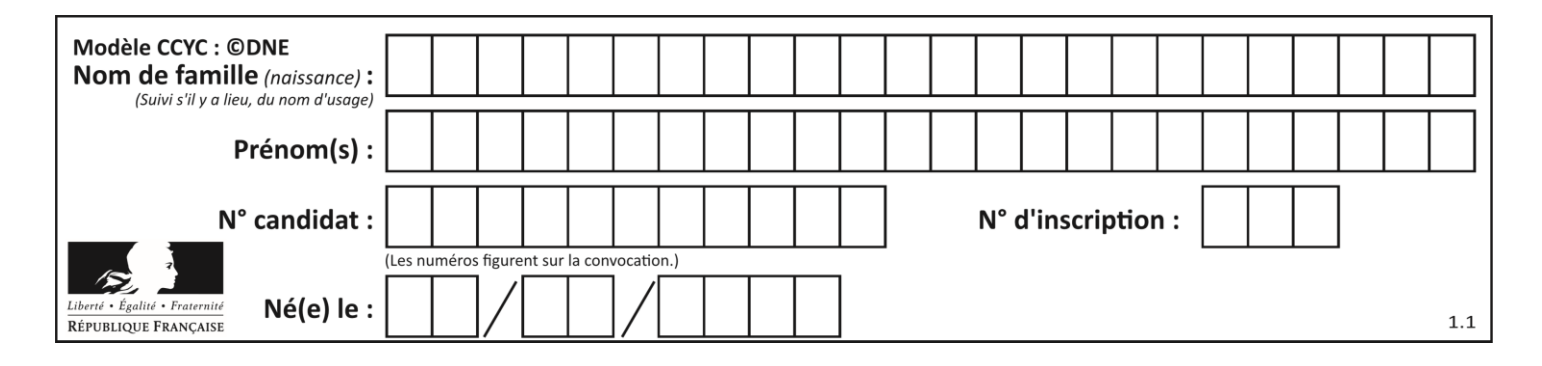

## **Thème B : types construits**

#### **Question B 1**

On définit le dictionnaire dico par les instructions suivantes :

```
def f(x):
  return x*x
def g(x):
  return x + x
def h(x):
  return 3*x
dico = { 'F': f, 'G': g(6), 'H': h }
```
Une seule des affirmations suivantes est incorrecte. Laquelle ? *Réponses*

- A dico['F'] est une fonction
- B dico['F'](5) est un entier
- C dico['G'] est une fonction
- D dico['G'] est un entier

#### **Question B 2**

On exécute le script suivant :

```
def quoi(liste):
     maListe = []
     for i in range(len(liste)) :
          maListe.append(liste[i][0])
     return maListe
L = [[5, 8, 12, 1], [20, 11, 3, 8], [3, 12, 1, 4], [2, 13, 17, 3]]m = \text{quot}(L)
```
Que contient la variable m à la fin de cette exécution ?

#### **Réponses**

```
A 26
B 30
C [5, 20, 3, 2]
D [5, 8, 12, 1]
```
#### **Question B 3**

Quel est le type de l'expression f(4) si la fonction f est définie par :

```
def f(x):
  return (x, x**2)
```
- A un entier
- B un flottant
- C une liste
- D un tuple

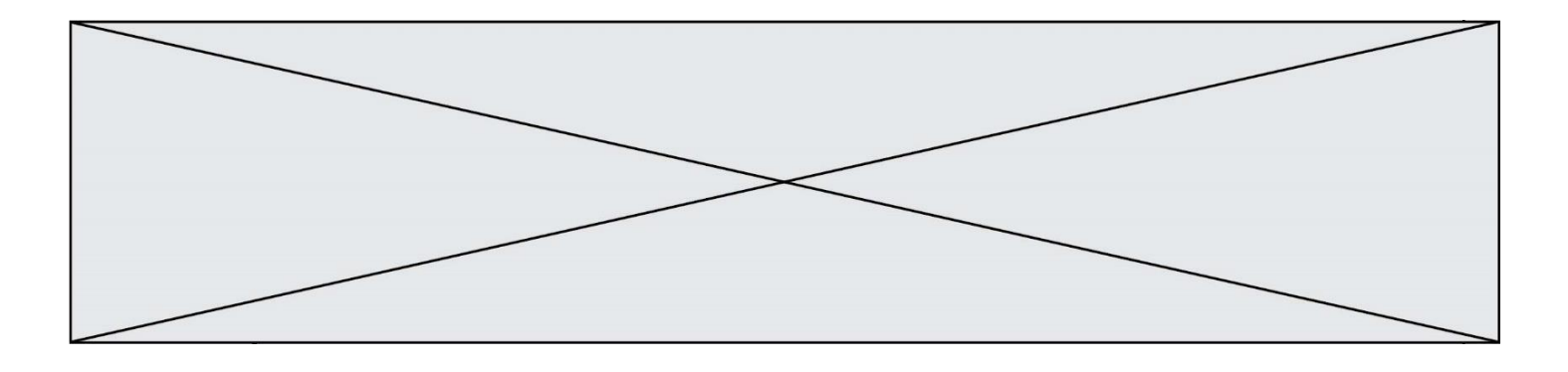

#### **Question B 4**

On considère le code suivant :

def feed(t): for i in range(len(t)):  $t[i] = 0$ return t

Que renvoie feed([12, 24, 32]) ?

#### **Réponses**

```
A [120, 240, 320]
B [0, 0, 0]
C [ ]
D [0]
```
#### **Question B 5**

Si la variable note est définie par note = ["do", "ré", "mi", "fa", "sol", "la", "si"] alors : *Réponses*

- A l'index de "sol" est 5
- B l'index de note est 0<br>C l'index de "si" est 7
- l'index de "si" est 7
- D l'index de "mi" est 2

#### **Question B 6**

On considère le code suivant :

 $D = \{ 'a': '1', '2': 'a', 'b': 'a', 'c': '3' \}$ 

Que vaut D['a'] à la fin de son exécution ?

#### **Réponses**

A '1' B 2 C [ '2', 'b' ] D [ '1', '3' ]

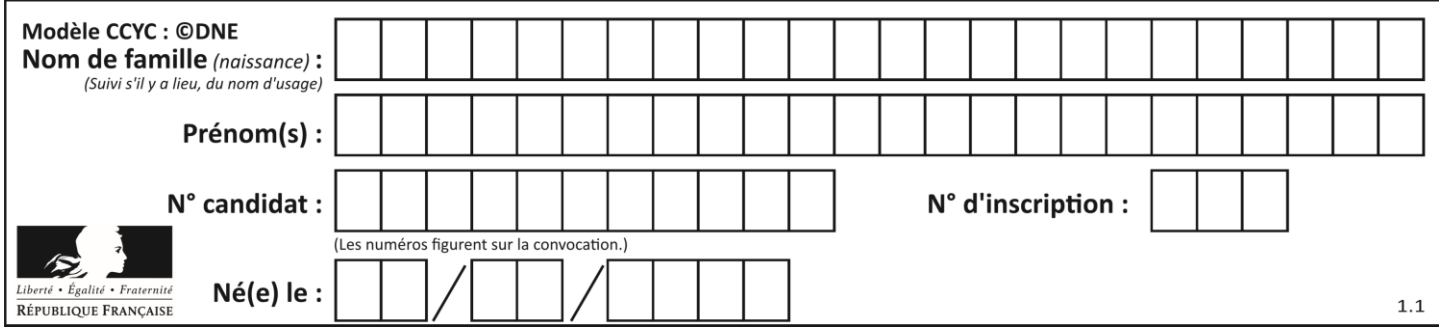

## **Thème C : traitement de données en tables**

### **Question C 1**

On a défini deux tables de données :

```
data1 = [('Bruce', 'Wayne'), ('Chuck', 'Norris'), ('Bruce', 'Lee'), ('Clark', 'Kent')]
data2 = [('Diana', 'Prince'), ('Chuck', 'Norris'), ('Peter', 'Parker')]
```
Quelle instruction permet de construire une table data regroupant l'ensemble des informations de data1 et data2 ?

#### **Réponses**

```
A data = data1 + data2
B data == data1 + data2
C data = [element for element in data1 or data2]
D data = [data1] + [data2]
```
#### **Question C 2**

Laquelle de ces affirmations est vraie ?

#### **Réponses**

- A on ne peut accéder au contenu d'un fichier CSV que par l'intermédiaire d'un programme Python
- B CSV est un format de chiffrement des données
- C le format CSV a été conçu pour assurer la confidentialité d'une partie du code d'un programme
- D les fichiers CSV sont composés de données séparées par des caractères comme des virgules

#### **Question C 3**

Les données clients d'une entreprise sont stockées dans un fichier csv. Afin de les importer, on effectue une lecture séquentielle de ce fichier ligne par ligne. On affecte à la variable ligne le contenu d'une ligne de ce fichier. La fonction split() découpe un str en utilisant un motif de séparation, et produit une liste de str. La variable c est alors définie ainsi :

```
ligne = "dupont;arnaud;245862;france"
c = 1igne.split(';')
```
Que contient cette variable c ?

#### *Réponses*

```
A "dupontarnaud245862france"
B ["dupont", "arnaud", "245862", "france"]
C 3
D "dupont"
```
## **Question C 4**

Quel type de fichier est le plus adapté au traitement des données parmi les formats suivant ?

#### **Réponses**

- A PNG
- B DOC
- C CSV
- D PDF

**Question C 5**

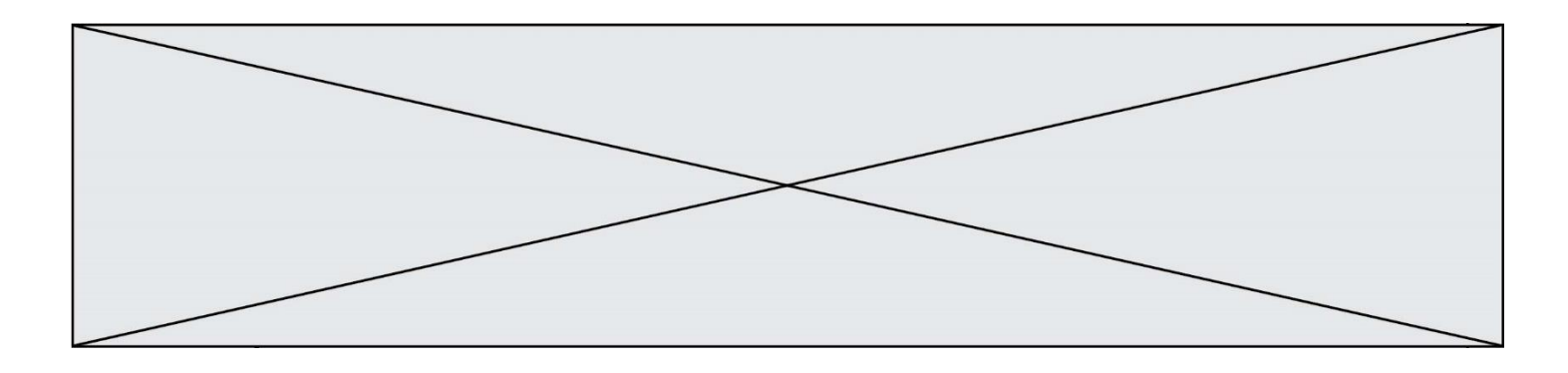

On définit la variable suivante : lettres =  ${\lceil "a": 1, "b": 2, "c": 3}.$ Quelle est la valeur de l'expression list(lettres.keys()) ?

## *Réponses*

- A [a,b,c]
- B [1,2,3]<br>C ["a","b'
- $[$ "a","b","c"]
- D {"a": 1, "b": 2, "c": 3}

## **Question C 6**

Soit le tableau défini de la manière suivante : tableau = [[1,3,4],[2,7,8],[9,10,6],[12,11,5]] On souhaite accéder à la valeur 12, on écrit pour cela :

- *Réponses*
- A tableau[4][1]
- B tableau[1][4]<br>C tableau[3][0]
- tableau[3][0]
- D tableau[0][3]

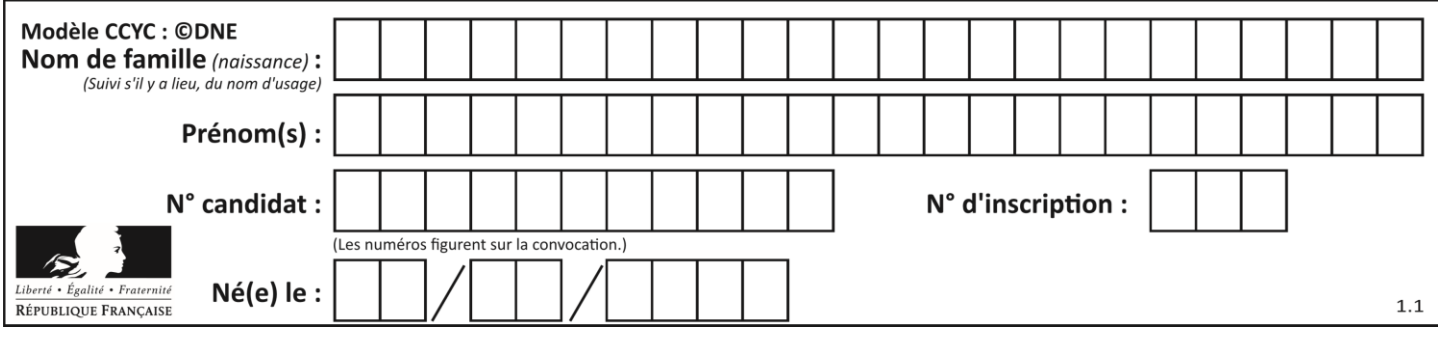

## **Thème D : interactions entre l'homme et la machine sur le Web**

### **Question D 1**

Quelle est la fonction principale d'un fichier CSS ?

#### **Réponses**

- A Définir le style d'une page web
- B Assurer l'interaction entre une page web et l'utilisateur
- C Créer une page web dynamique
- D Créer un bouton dans une page web

#### **Question D 2**

Parmi les éléments suivants, lequel est un protocole ?

#### **Réponses**

- A GET
- B POST
- C HTTP
- D HTML

#### **Question D 3**

Voici un extrait d'un document HTML.

<body>

```
.........
  Clic !
  </button>
  <h1><span id="valeur">2000</span></h1>
</body>
<html>
```
Quelle doit être la ligne qui remplace les pointillés pour obtenir un bouton dont l'appui déclenche la fonction javascript actionBouton() ?

#### *Réponses*

```
A <button click = "actionBouton();">
```
B <br/>button onclick = "actionBouton();">

```
C \leq <br/>button onclick => "actionBouton();"
```

```
D <br/>
Solutton> onclick = "actionBouton();"
```
#### **Question D 4**

Quel langage est interprété ou exécuté côté serveur ?

```
Réponses
```

```
A JavaScript
```

```
B PHP
```

```
C HTML
```
D CSS

## **Question D 5**

Un site internet utilise une requête HTTP avec la méthode POST pour transmettre les données d'un formulaire. Laquelle des affirmations suivantes est **incorrecte** ?

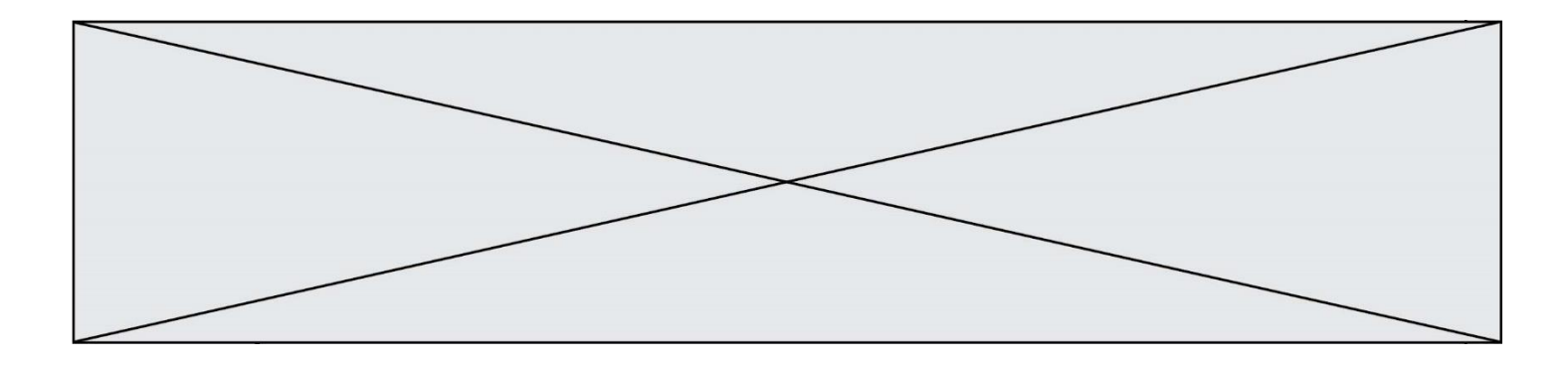

#### *Réponses*

- A les données envoyées ne sont pas visibles
- B il est possible de transmettre des données de type binaire
- C les données transmises sont cryptées
- D il n'y a pas de restriction de longueur pour les données transmises

#### **Question D 6**

Une page Web contient un formulaire dont le code HTML est le suivant :

```
<form action="/action_page.php" method="post">
   First name : <input type="text" name = "fname"><br>
  Last name : <input type="text" name = "lname"><br>
   <input type="submit" value="Submit">
</form>
```
Que peut-on dire des informations transmises dans ce formulaire ?

- A elles seront enregistrées dans l'historique du navigateur
- B elles seront enregistrées dans le cache du navigateur
- C elles ne devront pas dépasser une limite en nombre de caractères transmis
- D elles ne seront pas visibles dans la barre du navigateur

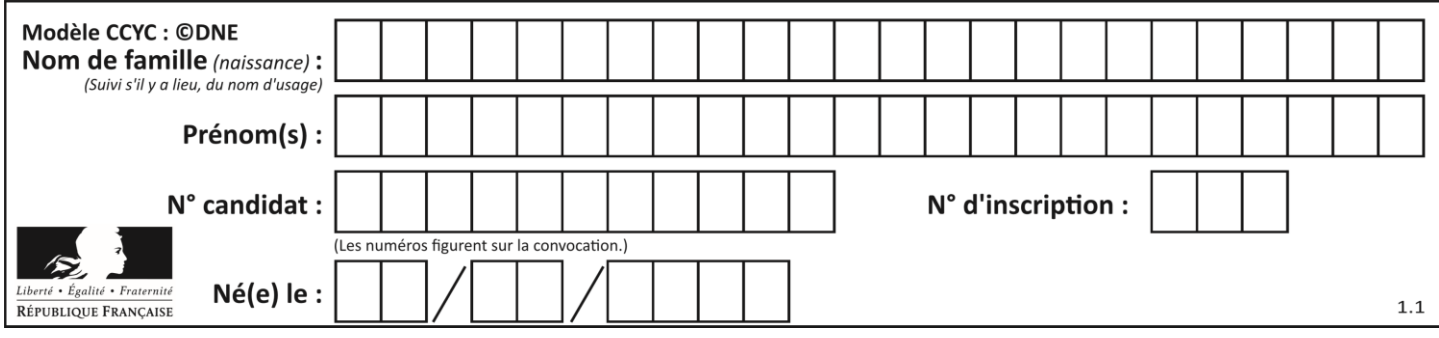

## **Thème E : architectures matérielles et systèmes d'exploitation**

#### **Question E 1**

Parmi les adresses suivantes, laquelle est une adresse IP non valide ?

- *Réponses* A 1.2.3.4
- B 192.168.23.242
- C 127.3.87.256
- D 10.1.64.42

#### **Question E 2**

À partir du dossier ~/Doc/QCM, quelle commande permet de rejoindre le dossier ~/Hack/Reponses ? *Réponses*

- A cd Hack/Reponses
- B cd /Hack/Reponses
- C cd /~/Hack/Reponses
- D cd ../../Hack/Reponses

#### **Question E 3**

Quel composant électronique, inventé vers le milieu du 20<sup>e</sup> siècle, a permis le développement des ordinateurs actuels ?

#### *Réponses*

- A le condensateur
- B la résistance
- C le transistor
- D la diode

#### **Question E 4**

Dans quel but le protocole du bit alterné peut-il être utilisé ?

#### **Réponses**

- A Pour chiffrer des données lors de transmission de données sur un réseau
- B Pour détecter des pertes de paquets de données lors de transmission de données sur un réseau
- C Pour créer des paquets de données lors de transmission de données sur un réseau
- D Pour envoyer les paquets de données à la bonne l'adresse IP de la machine de destination

#### **Question E 5**

Laquelle des mémoires suivantes est volatile ?

#### **Réponses**

- A RAM
- B disque dur
- C ROM
- D clef USB

#### **Question E 6**

Quelle commande permet de connaître le répertoire courant ?

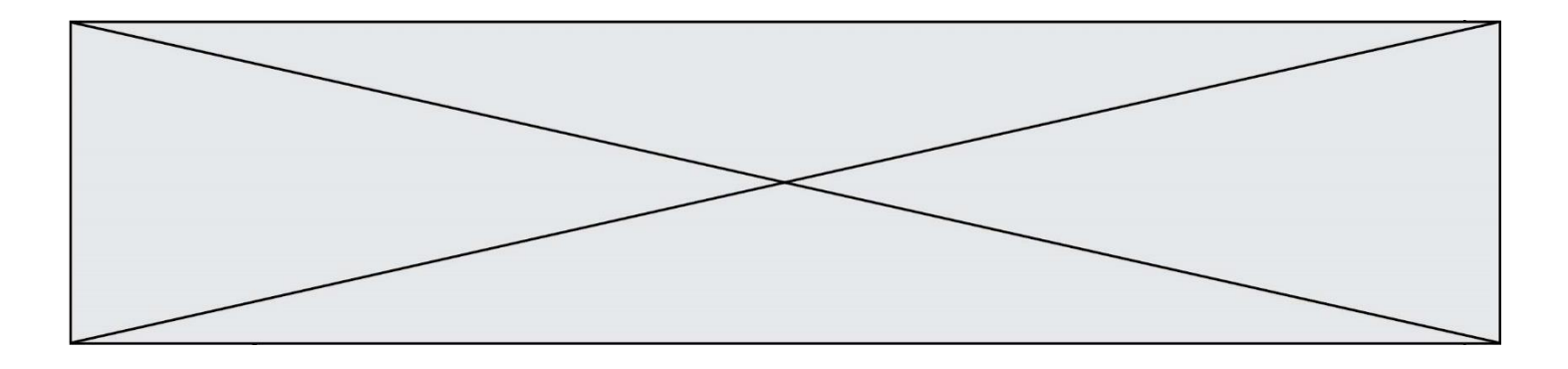

- A cd
- B ls
- C pwd<br>D chmo
- chmod

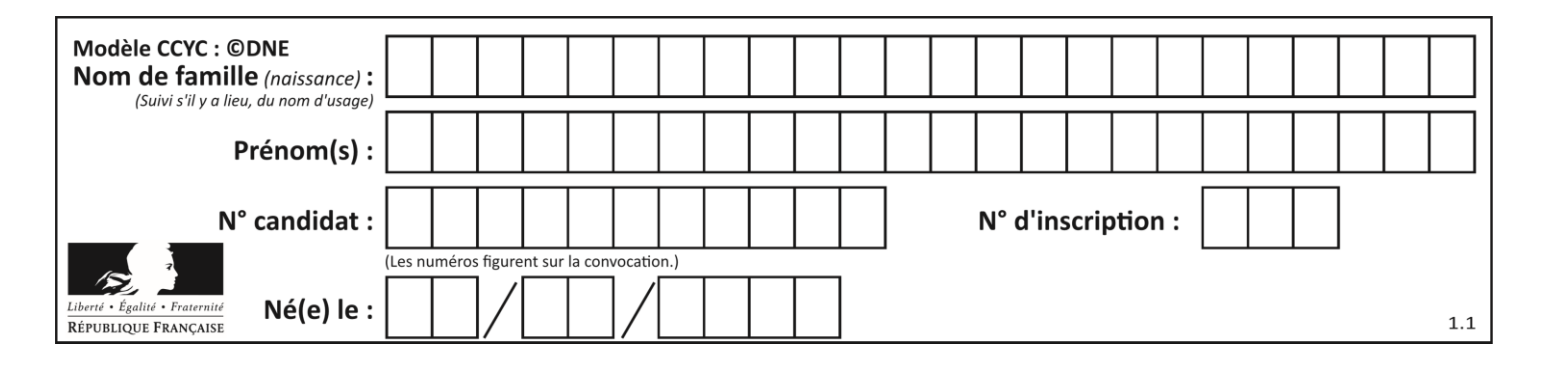

## **Thème F : langages et programmation**

### **Question F 1**

On souhaite échanger les contenus de deux variables entières a et b sans utiliser de variable auxiliaire en écrivant le code suivant :

 $a = a - b$  $b = a + b$  $a = 1, 1, 1, 1, 1$ 

Que peut-on écrire à la place des pointillés pour réaliser cet échange ?

*Réponses*  $A$   $a - b$ 

 $B$   $a + b$  $C$   $b - a$  $D - a - b$ 

## **Question F 2**

Soit T un tableau de flottants, a et b deux entiers. On considère une fonction nommée somme renvoyant la somme des éléments du tableau d'indice compris entre a et b définie par :

```
def somme(T, a, b):
  S = 0for i in range(a, b+1) :
     S = S + T[i]return S
```
Quel ensemble de préconditions doit-on prévoir pour cette fonction ?

*Réponses*

- $A$   $a < b$
- B a < longueur(T) et b < longueur(T)
- C  $a \le b \le$  longueur(T)
- D a <= b < longueur(T) et T est un tableau trié

**Question F 3** On exécute le script suivant :

```
def calcul(a,b):
  a = a + 2b = b + 5c = a + breturn c
a, b = 3, 5calcul(a,b)
```
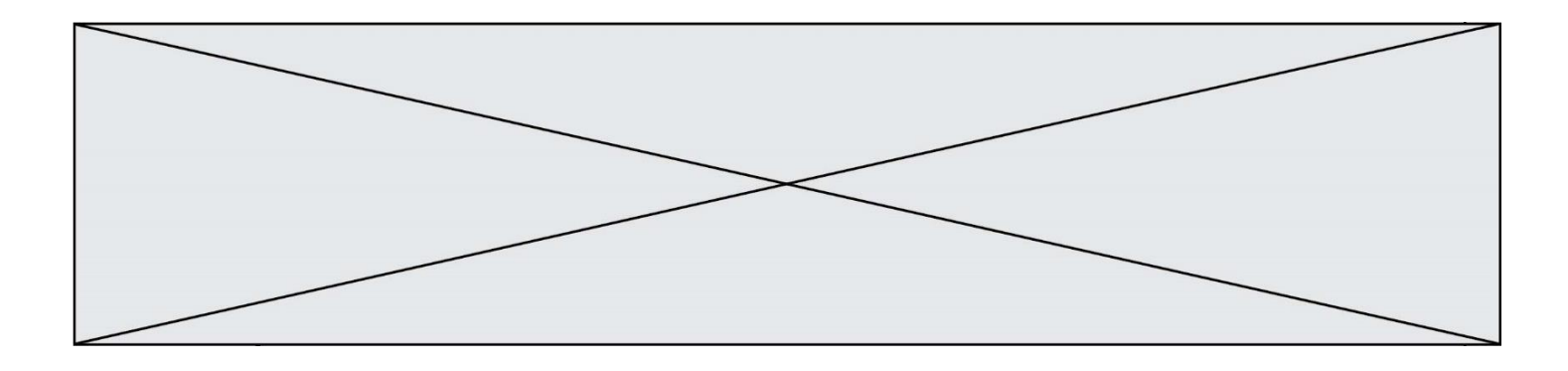

À la fin de cette exécution :

#### **Réponses**

- A a vaut 3, b vaut 5 et c vaut 15
- B a vaut 3, b vaut 5 et c n'est pas défini
- C a vaut 5, b vaut 10 et c vaut 15
- D a vaut 5, b vaut 10 et c n'est pas défini

#### **Question F 4**

On définit :

```
def f(a,m):
  i = 1n = 0while n \leq m:
     i = i * an = n + 1return i
```
Quelle est la valeur renvoyée par l'appel f(2,4) ?

#### **Réponses**

A 8

- B 16
- C 32
- D 64

### **Question F 5**

On exécute le script suivant :

 $a = 4$  $b = 4$  $c = 4$ while  $a < 5$ :  $a = a - 1$  $b = b + 1$  $c = c * b$ 

Que peut-on dire ?

### **Réponses**

- A ce programme ne termine pas
- B à la fin de l'exécution, la variable a vaut 5
- C à la fin de l'exécution, la variable b vaut 34
- D à la fin de l'exécution, la variable c vaut 42

### **Question F 6**

Un programme Python commence par la ligne :

import os

À quoi sert cette ligne ?

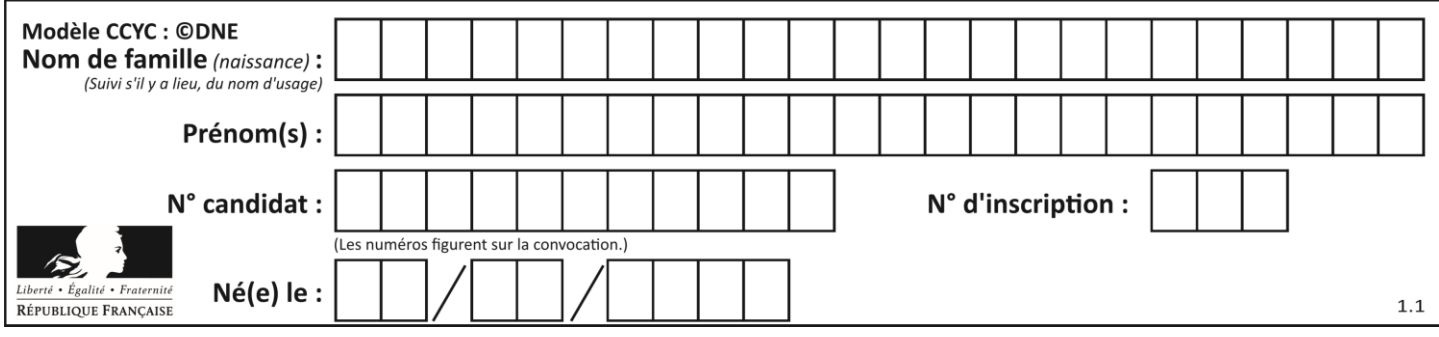

- A c'est le début du squelette de tout programme Python
- B c'est la déclaration du système d'exploitation *(operating system)*
- C Python 3.6 exige cette ligne au début de tout programme<br>D c'est la déclaration d'une bibliothèque (ou module) que le
- c'est la déclaration d'une bibliothèque (ou module) que le programme compte utiliser

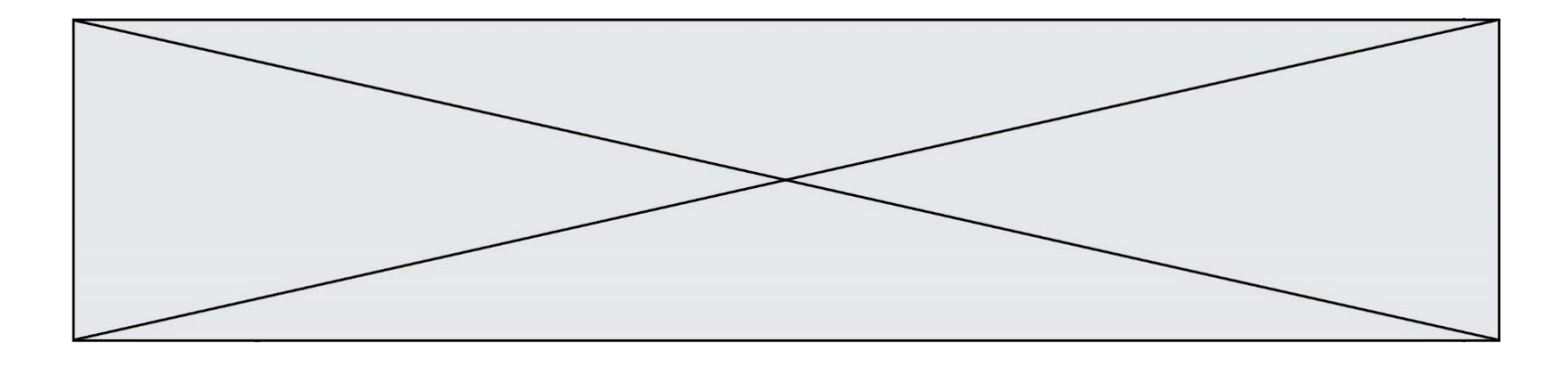

## **Thème G : algorithmique**

#### **Question G 1**

Algorithme des k plus proches voisins. Nous disposons de 3 espèces de plantes (A, B, C) et d'un échantillon de plantes. Nous disposons de la distance entre notre échantillon et les spécimens de chaque espèce.

Voici le début du tableau trié par ordre croissant de distance :

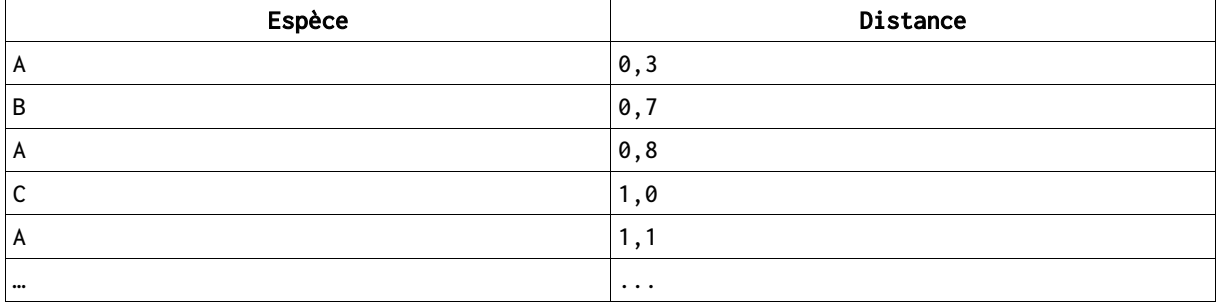

Dans le cas ou k = 3, l'échantillon appartient à l'espèce :

#### *Réponses*

- A A
- B B
- C C
- D Impossible à déterminer

#### **Question G 2**

Quelle est la valeur de c à la fin de l'exécution du code suivant :

 $L = [1, 2, 3, 4, 1, 2, 3, 4, 0, 2]$  $c = 0$ for k in L: if  $k = L[1]$ :  $c = c + 1$ 

#### **Réponses**

A 0 B 2 C 3 D 10

#### **Question G 3**

Quelle est la valeur du couple (s, i) à la fin de l'exécution du script suivant ?

 $s = 0$  $i = 1$ while  $i < 5$ :  $s = s + i$  $i = i + 1$ 

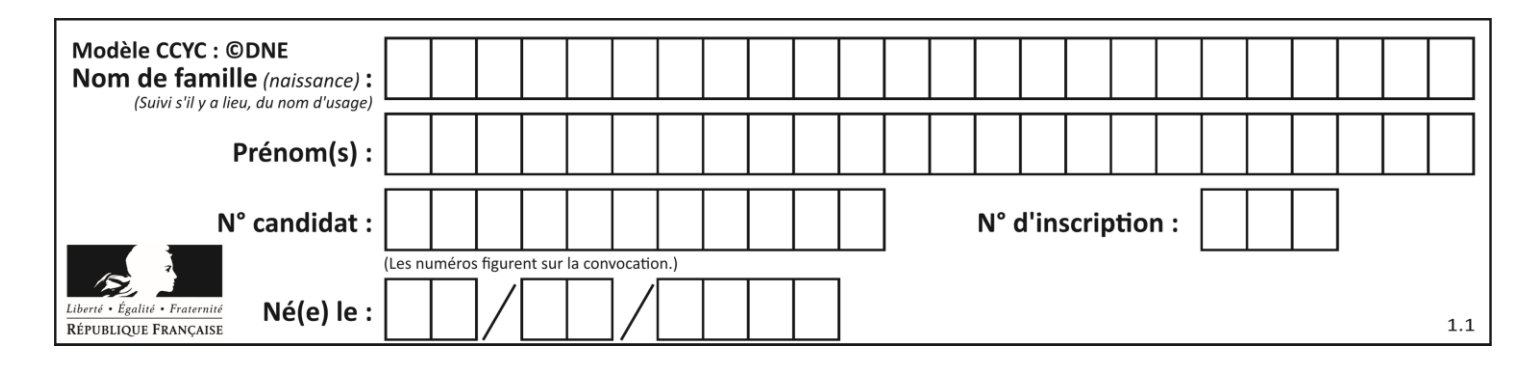

- A (4, 5)
- B (10, 4)
- C (10, 5)
- D (15, 5)

### **Question G 4**

On considère la fonction suivante :

```
def trouverLettre(phrase,lettre):
  indexResultat = 0for i in range(len(phrase)):
     if phrase[i] == lettre:
        indexResultat = i
  return indexResultat
```
Que renvoie l'appel trouverLettre("Vive l'informatique","e") ? *Réponses*

- A 3
- B 4
- C 18
- D "e"

#### **Question G 5**

Au cours d'un tri de tableau, on observe les étapes suivantes :

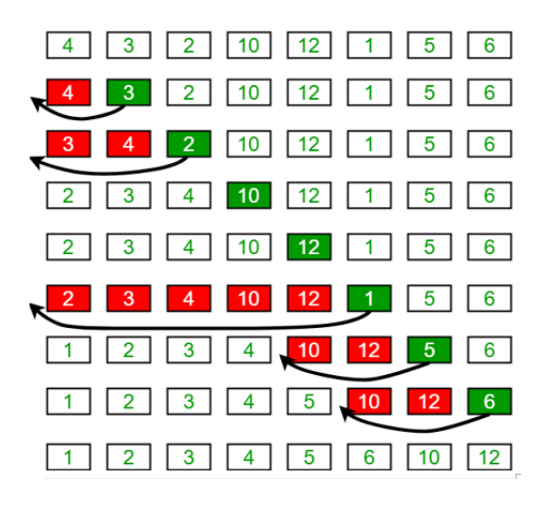

Quel est l'algorithme qui a été utilisé ?

#### **Réponses**

- A tri par sélection
- B glouton
- C tri par insertion
- D dichotomique

#### **Question G 6**

On dispose de sacs de jetons portant les nombres 10, 5, 3 et 1.

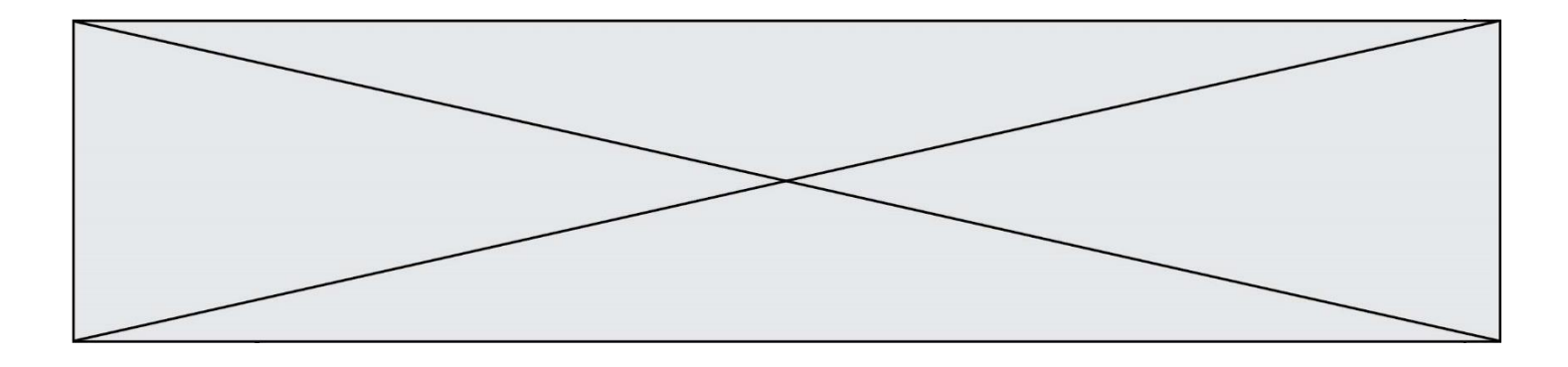

On veut obtenir un total de 21 en utilisant ces jetons. Si on utilise le principe de l'algorithme glouton, quelle addition va-t-on réaliser pour obtenir ce total de 21 ?

#### **Réponses**

A  $5 + 5 + 5 + 5 + 1$ <br>B  $10 + 5 + 3 + 3$  $10 + 5 + 3 + 3$  $C$  10 + 5 + 5 + 1  $D$  10 + 10 + 1